## **INSTRUCTIVO DE VOTACIÓN INSTUTICIONAL DEL PROCESO MANUAL**

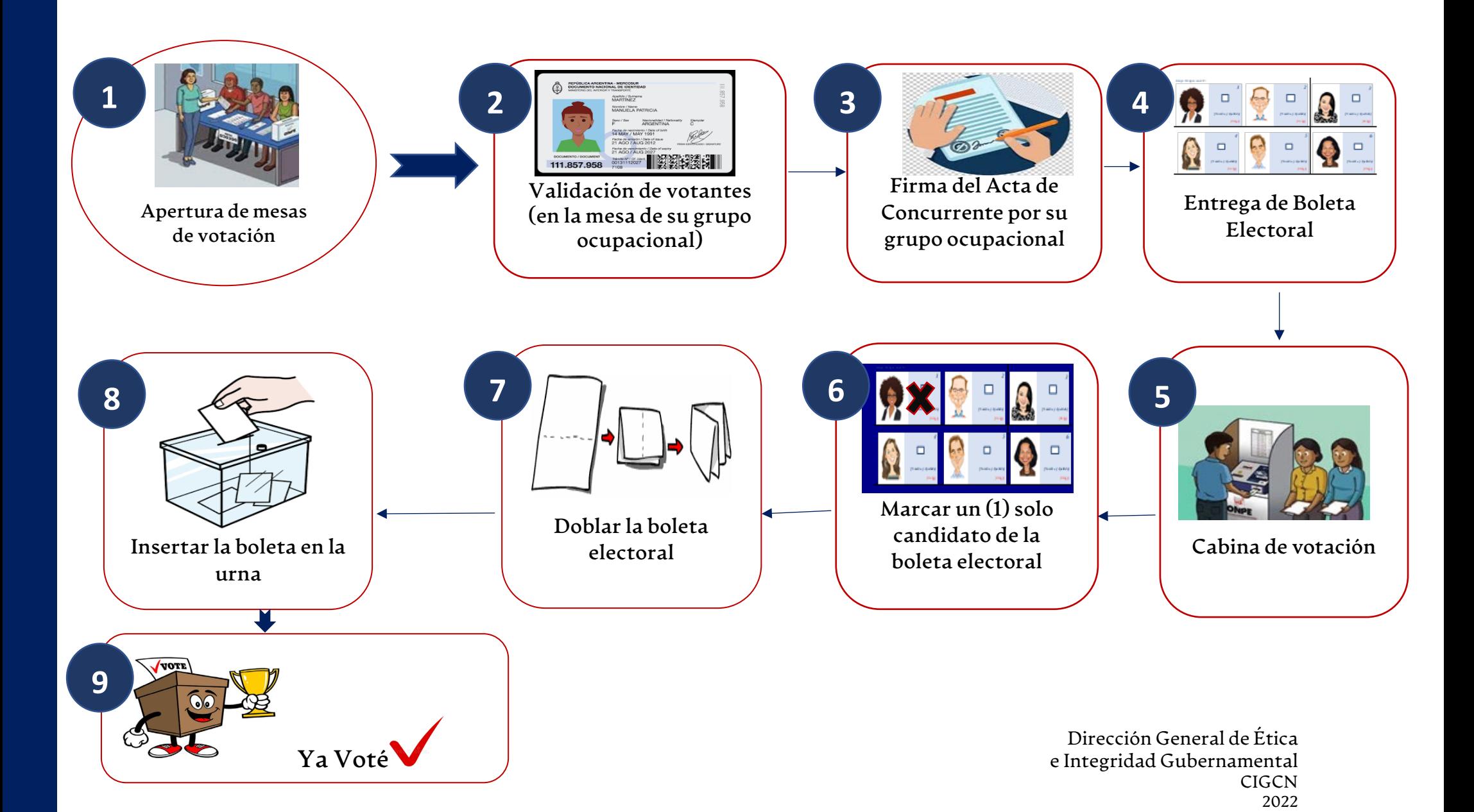